# Package 'gfoRmula'

March 24, 2025

<span id="page-0-0"></span>Title Parametric G-Formula

Version 1.1.1

Description Implements the non-iterative conditional expectation (NICE) algorithm of the g-formula algorithm (Robins (1986) [<doi:10.1016/0270-0255\(86\)90088-6>](https://doi.org/10.1016/0270-0255(86)90088-6), Hernán and Robins (2024, ISBN:9781420076165)). The g-formula can estimate an outcome's counterfactual mean or risk under hypothetical treatment strategies (interventions) when there is sufficient information on time-varying treatments and confounders. This package can be used for discrete or continuous time-varying treatments and for failure time outcomes or continuous/binary end of follow-up outcomes. The package can handle a random measurement/visit process and a priori knowledge of the data structure, as well as censoring (e.g., by loss to follow-up) and two options for handling competing events for failure time outcomes. Interventions can be flexibly specified, both as interventions on a single treatment or as joint interventions on multiple treatments. See McGrath et al. (2020) [<doi:10.1016/j.patter.2020.100008>](https://doi.org/10.1016/j.patter.2020.100008) for a guide on how to use the package.

**Depends** R  $(>= 3.5.0)$ 

License GPL-3

Encoding UTF-8

LazyData true

RoxygenNote 7.3.2

Imports data.table, ggplot2, ggpubr, grDevices, nnet, parallel, progress, stats, stringr, survival, truncnorm, truncreg, utils

Suggests Hmisc, knitr, randomForest, rmarkdown, testthat (>= 3.0.0)

VignetteBuilder knitr

URL <https://github.com/CausalInference/gfoRmula>,

<https://doi.org/10.1016/j.patter.2020.100008>

BugReports <https://github.com/CausalInference/gfoRmula/issues> Config/testthat/edition 3 NeedsCompilation no

Author Victoria Lin [aut] (V. Lin and S. McGrath made equal contributions), Sean McGrath [aut, cre] (<<https://orcid.org/0000-0002-7281-3516>>, V. Lin and S. McGrath made equal contributions), Zilu Zhang [aut], Roger W. Logan [aut], Lucia C. Petito [aut], Jing Li [aut], McGee Emma [aut] (<<https://orcid.org/0000-0002-7456-6408>>), Cheng Carrie [aut], Jessica G. Young [aut] (<<https://orcid.org/0000-0002-2758-6932>>, M.A. Hernán and J.G. Young made equal contributions), Miguel A. Hernán [aut] (M.A. Hernán and J.G. Young made equal contributions), 2019 The President and Fellows of Harvard College [cph]

Maintainer Sean McGrath <sean.mcgrath514@gmail.com>

Repository CRAN

Date/Publication 2025-03-24 08:50:02 UTC

# Contents

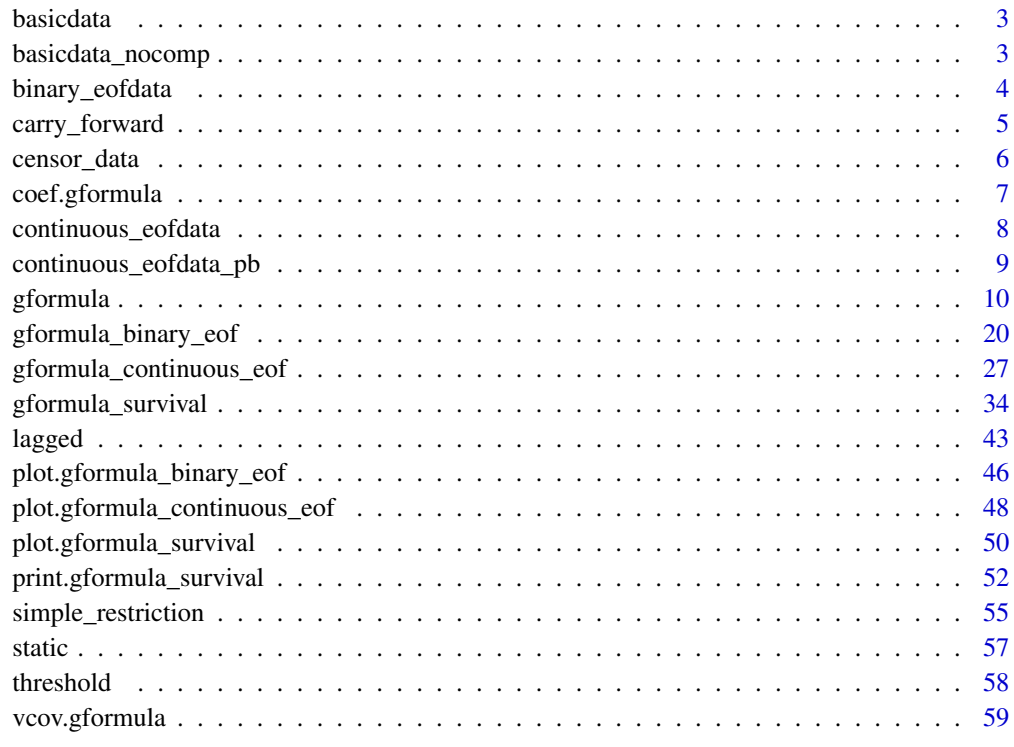

 $\blacksquare$  Index  $\blacksquare$ 

# <span id="page-2-0"></span>Description

A dataset consisting of 11,332 observations on 2,500 individuals over 7 time points. Each row in the dataset corresponds to the record of one individual at one time point. Individuals who are censored at time  $k + 1$  only have a total of  $k + 1$  records, which correspond to time indices  $0, ..., k$ .

#### Usage

basicdata

# Format

A data table with 11,332 rows and 8 variables:

- t0 Time index.
- id Unique identifier for each individual.
- L1 Binary time-varying covariate.
- L2 Continuous time-varying covariate.
- L3 Continuous baseline covariate. For each individual, the baseline values are repeated at each time point.
- A Binary treatment variable.
- D Competing event; time-varying indicator of failure.
- Y Outcome of interest; time-varying indicator of failure.

basicdata\_nocomp *Example Dataset for a Survival Outcome without Censoring*

#### Description

A dataset consisting of 13,170 observations on 2,500 individuals over 7 time points. Each row in the dataset corresponds to the record of one individual at one time point.

#### Usage

basicdata\_nocomp

#### <span id="page-3-0"></span>Format

A data table with 13,170 rows and 7 variables:

- t0 Time index.
- id Unique identifier for each individual.
- L1 Binary covariate.
- L2 Continuous covariate.
- L3 Continuous baseline covariate. For each individual, the baseline values are repeated at each time point.
- A Binary treatment variable.
- Y Outcome of interest; time-varying indicator of failure.

binary\_eofdata *Example Dataset for a Binary Outcome at End of Follow-Up*

# Description

A dataset consisting of 17,500 observations on 2,500 individuals over 7 time points. Each row in the dataset corresponds to the record of one individual at one time point.

#### Usage

binary\_eofdata

# Format

A data table with 17,500 rows and 7 variables:

time Time index.

- id num Unique identifier for each individual.
- cov1 Binary time-varying covariate.
- cov2 Continuous time-varying covariate.
- cov3 Continuous baseline covariate. For each individual, the baseline values are repeated at each time point.
- treat Binary treatment variable.
- outcome Binary outcome of interest. Because this outcome is only defined at the end of follow-up, values of NA are given in all other time points.

<span id="page-4-0"></span>carry\_forward *Carry Forward*

#### Description

This function assists the implemention of a restriction on a covariate in the date table newdf. A particular covariate is simulated only when some condition (usually a covariate representing whether a doctor's visit occurred or not) is TRUE. If the condition is FALSE, the covariate value is not simulated for that time point and the value is instead carried over from the previous time point.

#### Usage

```
carry_forward(newdf, pool, restriction, time_name, t, int_visit_type, intvar)
```
#### Arguments

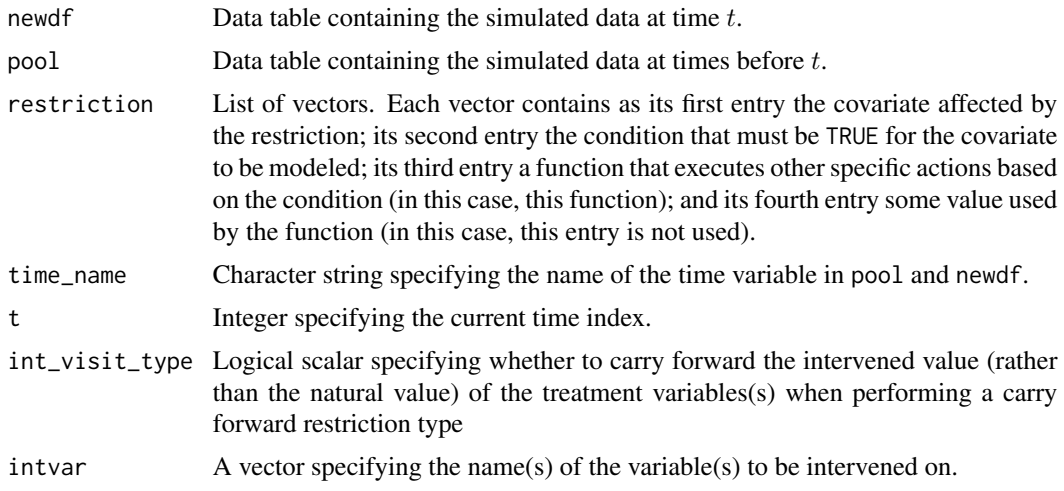

#### Value

No value is returned. The data table newdf is modified in place.

# Examples

```
## Estimating the effect of static treatment strategies on risk of a
## failure event
id <- 'id'
time_points <- 7
time_name <- 't0'
covnames <- c('L1', 'L2', 'A')
outcome_name <- 'Y'
outcome_type <- 'survival'
covtypes <- c('binary', 'bounded normal', 'binary')
```

```
histories <- c(lagged, lagavg)
histvars <- list(c('A', 'L1', 'L2'), c('L1', 'L2'))
covparams <- list(covmodels = c(L1 \sim lag1_A + lag_cumavg1_L1 + lag_cumavg1_L2 +
                                  L3 + t0,
                                L2 \sim lag1_A + L1 + lag_cumavg1_L1 +
                                  lag_cumavg1_L2 + L3 + t0,A \sim lag1_A + L1 + L2 + lag_cumavg1_L1 +
                                  lag_cumavg1_L2 + L3 + t0)ymodel <- Y ~ A + L1 + L2 + L3 + lag1_A + lag1_L1 + lag1_L2 + t0
intervention1.A <- list(static, rep(0, time_points))
intervention2.A <- list(static, rep(1, time_points))
int_descript <- c('Never treat', 'Always treat')
nsimul <- 10000
# At t0 == 5, assign L1 its value at the previous time point
restrictions <- list(c('L2', 't0 != 5', carry_forward))
gform_basic <- gformula(obs_data = basicdata_nocomp, id = id,
                        time_points = time_points,
                        time_name = time_name, covnames = covnames,
                        outcome_name = outcome_name,
                        outcome_type = outcome_type, covtypes = covtypes,
                        covparams = covparams, ymodel = ymodel,
                        intervention1.A = intervention1.A,
                        intervention2.A = intervention2.A,
                        int_descript = int_descript,
                        restrictions = restrictions,
                        histories = histories, histvars = histvars,
                        basecovs = c('L3'), nsimul = nsimul,
                        seed = 1234)
gform_basic
```
censor\_data *Example Dataset for a Survival Outcome with an Indicator of Censoring Variable*

#### Description

A dataset consisting of 118,725 observations on 20,000 individuals over 10 time points. Each row in the dataset corresponds to the record of one individual at one time point.

#### Usage

censor\_data

# <span id="page-6-0"></span>coef.gformula 7

# Format

A data table with 22,500 rows and 7 variables:

- t0 Time index.
- id Unique identifier for each individual.
- L Binary time-varying covariate.
- A Continuous treatment variable.
- C Censoring indicator.
- Y Outcome of interest; time-varying indicator of failure.

coef.gformula *Coefficient method for objects of class "gformula"*

# Description

This function extracts the coefficients of the fitted models for the time-varying covariates, outcome, and compevent event (if applicable).

### Usage

## S3 method for class 'gformula' coef(object, ...)

#### Arguments

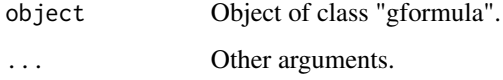

#### Value

If bootdiag was set to FALSE in [gformula](#page-9-1), this function returns a list of the coefficients of the fitted models to the observed data set. If bootstrapping was used and bootdiag was set to TRUE in [gformula](#page-9-1), this function returns a list described as follows. The first element (named 'Original sample') is a list of the coefficients of the fitted models to the observed data set. The kth element (named 'Bootstrap sample k-1') is a list of the coefficients of the fitted models corresponding to the k-1th bootstrap sample.

#### See Also

[gformula](#page-9-1)

#### Examples

```
## Estimating the effect of static treatment strategies on risk of a
## failure event
id < -'id'
time_points <- 7
time_name <- 't0'
covnames <- c('L1', 'L2', 'A')
outcome_name <- 'Y'
outcome_type <- 'survival'
covtypes <- c('binary', 'bounded normal', 'binary')
histories <- c(lagged, lagavg)
histvars <- list(c('A', 'L1', 'L2'), c('L1', 'L2'))
covparams \le list(covmodels = c(L1 \sim lag1_A + lag_cumavg1_L1 + lag_cumavg1_L2 +
                                  L3 + t0,
                                L2 \sim lag1_A + L1 + lag_cumavg1_L1 +
                                  lag\_cumavg1\_L2 + L3 + t0,A \sim lag1_A + L1 + L2 + lag_cumavg1_L1 +
                                  lag_cumavg1_L2 + L3 + t0)ymodel <- Y ~ A + L1 + L2 + L3 + lag1_A + lag1_L1 + lag1_L2 + t0
intervention1.A <- list(static, rep(0, time_points))
intervention2.A <- list(static, rep(1, time_points))
int_descript <- c('Never treat', 'Always treat')
nsimul <- 10000
gform_basic <- gformula(obs_data = basicdata_nocomp, id = id,
                        time_points = time_points,
                        time_name = time_name, covnames = covnames,
                        outcome_name = outcome_name,
                        outcome_type = outcome_type, covtypes = covtypes,
                        covparams = covparams, ymodel = ymodel,intervention1.A = intervention1.A,
                        intervention2.A = intervention2.A,
                        int_descript = int_descript,
                        histories = histories, histvars = histvars,
                        basecovs = c('L3'), nsimul = nsimul,
                        seed = 1234)
```
coef(gform\_basic)

continuous\_eofdata *Example Dataset for a Continuous Outcome at End of Follow-Up*

#### Description

A dataset consisting of 17,500 observations on 2,500 individuals over 7 time points. Each row in the dataset corresponds to the record of one individual at one time point.

<span id="page-7-0"></span>

#### <span id="page-8-0"></span>Usage

continuous\_eofdata

#### Format

A data table with 17,500 rows and 7 variables:

- t0 Time index.
- id Unique identifier for each individual.
- L1 Categorical time-varying covariate.
- L2 Continuous time-varying covariate.
- L3 Continuous baseline covariate. For each individual, the baseline values are repeated at each time point.
- A Binary treatment variable.
- Y Continuous outcome of interest. Because this outcome is only defined at the end of follow-up, values of NA are given in all other time points.

continuous\_eofdata\_pb *Example Dataset for a Continuous Outcome at End of Follow-Up with Pre-Baseline Times*

#### **Description**

A dataset consisting of 22,500 observations on 2,500 individuals over 2 pre-baseline time points and follow-up 7 time points. Each row in the dataset corresponds to the record of one individual at one time point.

#### Usage

continuous\_eofdata\_pb

#### Format

A data table with 22,500 rows and 7 variables:

- t0 Time index.
- id Unique identifier for each individual.
- L1 Categorical time-varying covariate.
- L2 Continuous time-varying covariate.
- L3 Continuous baseline covariate. For each individual, the baseline values are repeated at each time point.
- A Binary treatment variable.
- Y Continuous outcome of interest. Because this outcome is only defined at the end of follow-up, values of NA are given in all other time points.

<span id="page-9-1"></span><span id="page-9-0"></span>gformula *Estimation of Survival Outcome, Continuous End-of-Follow-Up Outcome, or Binary End-of-Follow-Up Outcome Under the Parametric G-Formula*

#### Description

Based on an observed data set, this function estimates the risk over time (for survival outcomes), outcome mean at end-of-follow-up (for continuous end-of-follow-up outcomes), or outcome probability at end-of-follow-up (for binary end-of-follow-up outcomes) under multiple user-specified interventions using the parametric g-formula. See McGrath et al. (2020) for further details concerning the application and implementation of the parametric g-formula.

#### Usage

```
gformula(
  obs_data,
  id,
  time_points = NULL,
  time_name,
  covnames,
  covtypes,
  covparams,
  covfits_custom = NA,
  covpredict_custom = NA,
  histvars = NULL,
  histories = NA,
  basecovs = NA,
  outcome_name,
  outcome_type,
  ymodel,
  ymodel_fit_custom = NULL,
  ymodel_predict_custom = NULL,
  compevent_name = NULL,
  compevent_model = NA,
  compevent_cens = FALSE,
  censor_name = NULL,
  censor_model = NA,
  intvars = NULL,
  interventions = NULL,
  int_times = NULL,
  int_descript = NULL,
  ref\_int = 0,
  intcomp = NA,
  visitprocess = NA,
  restrictions = NA,
  yrestrictions = NA,
```
#### gformula that the contract of the contract of the contract of the contract of the contract of the contract of the contract of the contract of the contract of the contract of the contract of the contract of the contract of

```
compevent_restrictions = NA,
baselags = FALSE,
nsiml = NA,
sim_data_b = FALSE,
seed,
nsamples = 0,
parallel = FALSE,
ncores = NA,
ci_method = "percentile",
threads,
model_fits = FALSE,
boot_diag = FALSE,
show_progress = TRUE,
ipw_cutoff_quantile = NULL,
ipw_cutoff_value = NULL,
int_visit_type = NULL,
sim_trunc = TRUE,
...
```
# Arguments

 $\mathcal{L}$ 

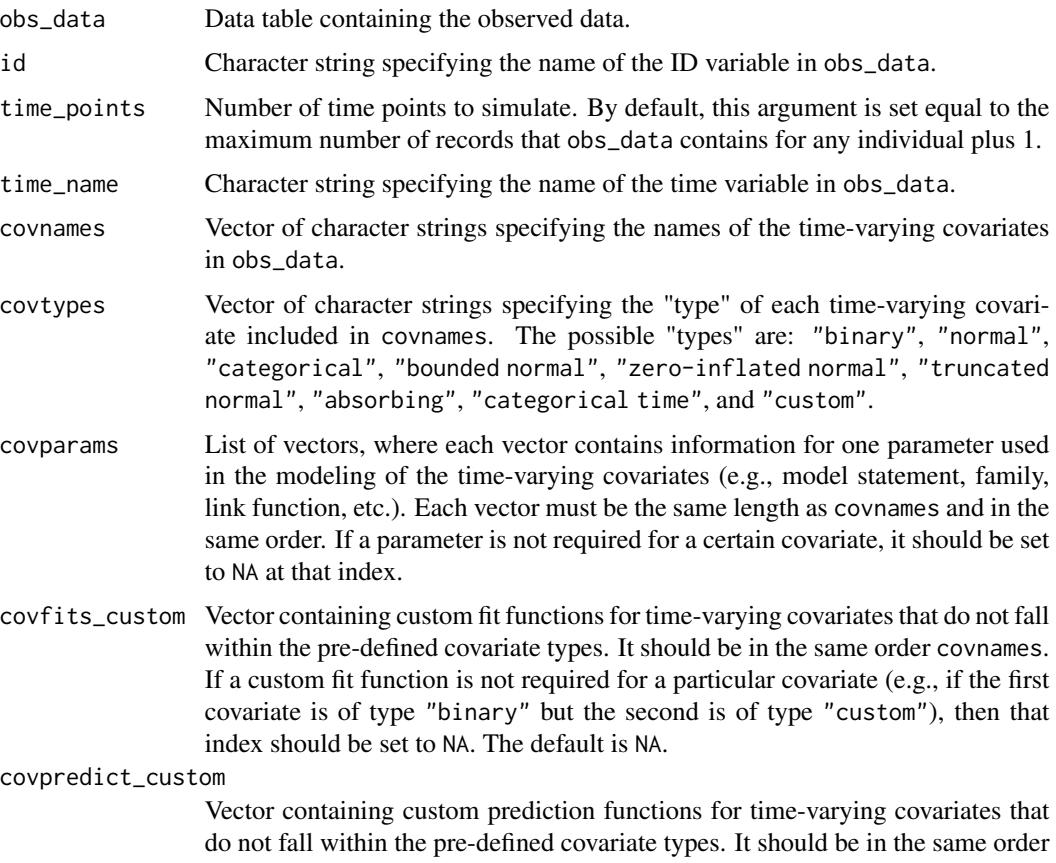

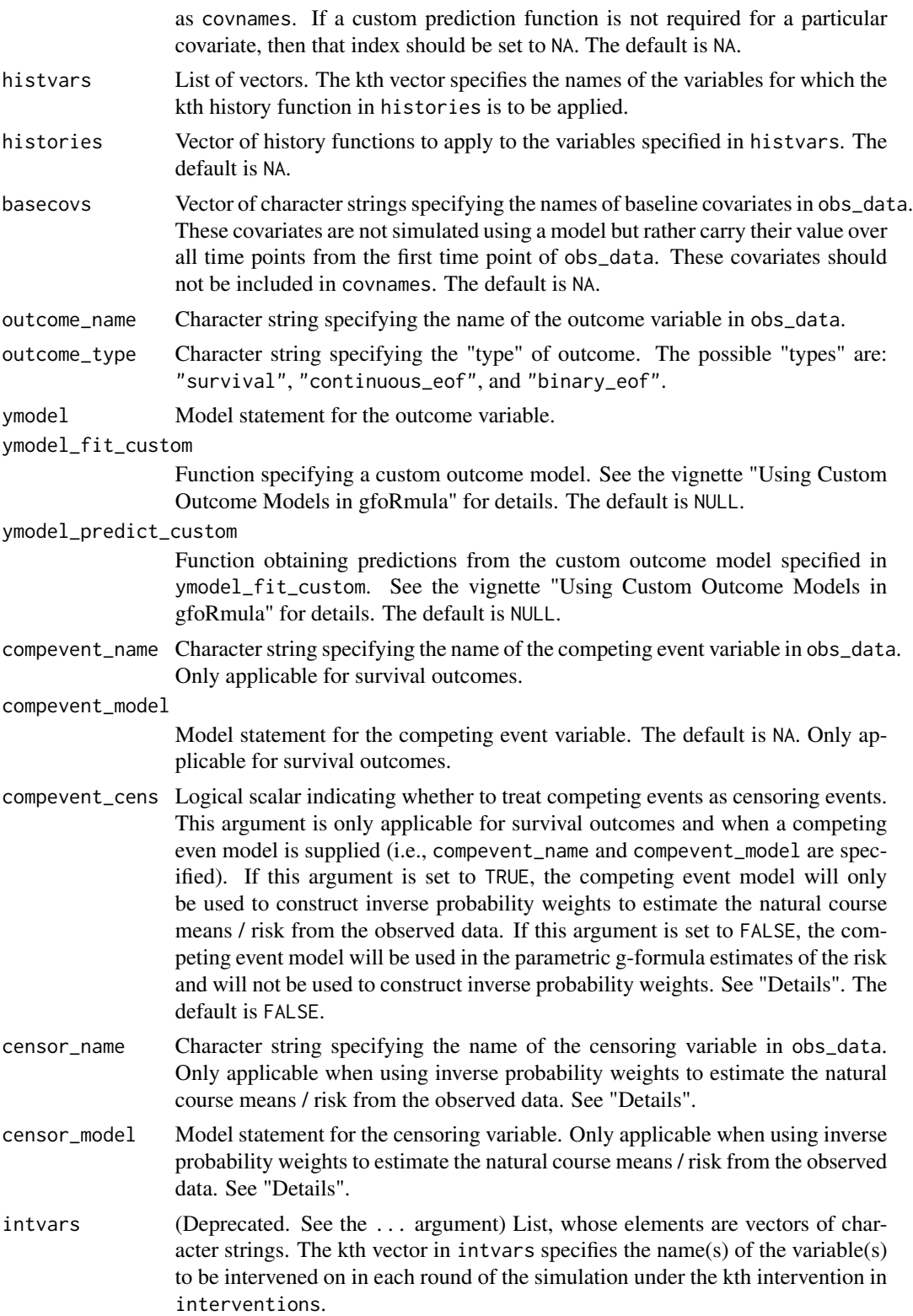

#### gformula and the set of the set of the set of the set of the set of the set of the set of the set of the set of the set of the set of the set of the set of the set of the set of the set of the set of the set of the set of

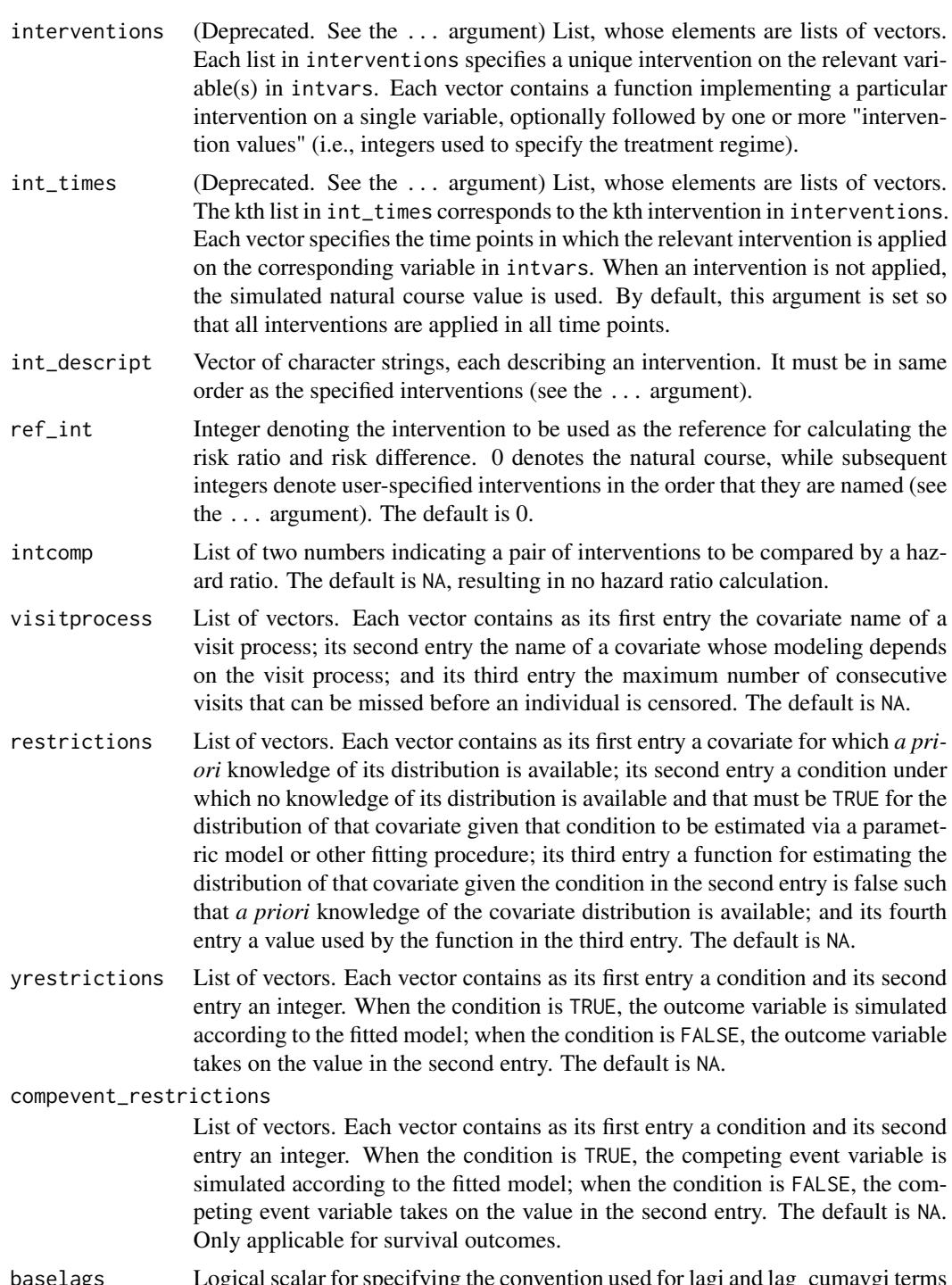

baselags Logical scalar for specifying the convention used for lagi and lag\_cumavgi terms in the model statements when pre-baseline times are not included in obs\_data and when the current time index,  $t$ , is such that  $t < i$ . If this argument is set to FALSE, the value of all lagi and lag\_cumavgi terms in this context are set to 0 (for non-categorical covariates) or the reference level (for categorical covariates). If

<span id="page-13-0"></span>![](_page_13_Picture_254.jpeg)

... Other arguments, including (a) those that specify the interventions and (b) those that are passed to the functions in covpredict\_custom. To specify interventions, users can supply arguments with the following naming requirements

- Each intervention argument begins with a prefix of intervention.
- After the prefix, the intervention number is specified and followed by a period.
- After the period, the treatment variable name is specified.

Each intervention argument takes as input a list with the following elements:

- The first element specifies the intervention function.
- The subsequent elements specify any intervention values.
- (Optional) The named element int\_times specifies the time points to apply the intervention. By default, all interventions are applied at all time points.

For example, an "always treat" intervention on A is given by intervention1.A = list(static, rep(1, time\_points)) See the vignette "A Simplified Approach for Specifying Interventions in gfoRmula" and "Examples" section for more examples.

#### Details

To assess model misspecification in the parametric g-formula, users can obtain inverse probability (IP) weighted estimates of the natural course risk and/or means of the time-varying covariates from the observed data. See Chiu et al. (2023) for details. In addition to the general requirements described in McGrath et al. (2020), the requirements for the input data set and the call to the gformula function for such analyses are described below.

Users need to include a column in obs\_data with a time-varying censoring variable. Users need to indicate the name of the censoring variable and a model statement for the censoring variable with parameters censor\_name and censor\_model, respectively. When competing events are present, users need to include a column in obs\_data with a time-varying indicator of the competing event variable and need to indicate the name of the competing event variable and the corresponding model statement with parameters compevent\_name and compevent\_model, respectively. Users need to indicate whether to treat competing events as censoring events with the compevent\_cens parameter. Finally, users can specify how to truncate IP weights with the ipw\_cutoff\_quantile or ipw\_cutoff\_value parameters.

In addition to the package output described in McGrath et al. (2020), the output will display estimates of the "cumulative percent intervened on" and the "average percent intervened on". When using a custom intervention function, users need to specify whether each individual at that time point is eligible to contribute person-time to the percent intervened on calculations. Specifically, this must be specified in the eligible\_pt column of newdf. By default, eligible\_pt is set to TRUE for each individual at each time point in custom interventions.

#### Value

An object of class "gformula\_survival" (for survival outcomes), "gformula\_continuous\_eof" (for continuous end-of-follow-up outcomes), or "gformula\_binary\_eof" (for binary end-of-follow-up outcomes). The object is a list with the following components:

<span id="page-15-0"></span>![](_page_15_Picture_238.jpeg)

The results for the g-formula simulation are printed with the [print.gformula\\_survival](#page-51-1), print.gformula\_continuous\_eo and [print.gformula\\_binary\\_eof](#page-51-2) functions. To generate graphs comparing the mean estimated covariate values and risks over time and mean observed covariate values and risks over time, use the [plot.gformula\\_survival](#page-49-1), [plot.gformula\\_continuous\\_eof](#page-47-1), and [plot.gformula\\_binary\\_eof](#page-45-1) functions.

#### gformula that the set of the set of the set of the set of the set of the set of the set of the set of the set of the set of the set of the set of the set of the set of the set of the set of the set of the set of the set of

#### References

Chiu YH, Wen L, McGrath S, Logan R, Dahabreh IJ, Hernán MA. Evaluating model specification when using the parametric g-formula in the presence of censoring. American Journal of Epidemiology. 2023;192:1887–1895.

McGrath S, Lin V, Zhang Z, Petito LC, Logan RW, Hernán MA, and JG Young. gfoRmula: An R package for estimating the effects of sustained treatment strategies via the parametric g-formula. Patterns. 2020;1:100008.

Robins JM. A new approach to causal inference in mortality studies with a sustained exposure period: application to the healthy worker survivor effect. Mathematical Modelling. 1986;7:1393–1512. [Errata (1987) in Computers and Mathematics with Applications 14, 917.-921. Addendum (1987) in Computers and Mathematics with Applications 14, 923-.945. Errata (1987) to addendum in Computers and Mathematics with Applications 18, 477.].

#### Examples

```
## Estimating the effect of static treatment strategies on risk of a
## failure event
id <- 'id'
time_points <- 7
time_name <- 't0'
covnames <- c('L1', 'L2', 'A')
outcome_name <- 'Y'
outcome_type <- 'survival'
covtypes <- c('binary', 'bounded normal', 'binary')
histories <- c(lagged, lagavg)
histvars <- list(c('A', 'L1', 'L2'), c('L1', 'L2'))
covparams \le list(covmodels = c(L1 \sim lag1_A + lag_cumavg1_L1 + lag_cumavg1_L2 +
                                  L3 + t0,L2 \sim lag1_A + L1 + lag_cumavg1_L1 +
                                  lag_cumavg1_L2 + L3 + t0,A \sim lag1_A + L1 + L2 + lag_cumavg1_L1 +
                                  lag_cumavg1_L2 + L3 + t0)ymodel <- Y ~ A + L1 + L2 + L3 + lag1_A + lag1_L1 + lag1_L2 + t0
intervention1.A <- list(static, rep(0, time_points))
intervention2.A <- list(static, rep(1, time_points))
int_descript <- c('Never treat', 'Always treat')
nsimul <- 10000
gform_basic <- gformula(obs_data = basicdata_nocomp, id = id,
                        time_points = time_points,
                        time_name = time_name, covnames = covnames,
                        outcome_name = outcome_name,
                        outcome_type = outcome_type, covtypes = covtypes,
                        covparams = covparams, ymodel = ymodel,intervention1.A = intervention1.A,
                        intervention2.A = intervention2.A,
                        int_descript = int_descript,
                        histories = histories, histvars = histvars,
                        basecovs = c('L3'), nsimul = nsimul,
                        seed = 1234)
```
gform\_basic

```
## Estimating the effect of treatment strategies on risk of a failure event
## when competing events exist
id \leftarrow 'id'time_points <- 7
time_name <- 't0'
covnames <- c('L1', 'L2', 'A')
outcome_name <- 'Y'
compevent_name <- 'D'
outcome_type <- 'survival'
covtypes <- c('binary', 'bounded normal', 'binary')
histories <- c(lagged, lagavg)
histvars <- list(c('A', 'L1', 'L2'), c('L1', 'L2'))
covparams <- list(covlink = c('logit', 'identity', 'logit'),
                  covmodels = c(L1 \sim \text{lag1_A + lag\_cumavg1_L1 + lag\_cumavg1_L2 +}L3 + as.factor(t0),
                                L2 \sim lag1_A + L1 + lag_cumavg1_L1 +
                                  lag_cumavg1_L2 + L3 + as.factor(t0),A \sim lag1_A + L1 + L2 + lag_cumavg1_L1 +
                                  lag\_cumavg1_l2 + l3 + as.factor(t0)))ymodel <- Y ~ A + L1 + L2 + lag1_A + lag1_L1 + lag1_L2 + L3 + as.factor(t0)
compevent_model <- D \sim A + L1 + L2 + lag1_A + lag1_L1 + lag1_L2 + L3 + as.factor(t0)intervention1.A <- list(static, rep(0, time_points))
intervention2.A <- list(static, rep(1, time_points))
int_descript <- c('Never treat', 'Always treat')
nsimul <- 10000
gform_basic \leq gformula(obs_data = basicdata, id = id,
                        time_points = time_points,
                        time_name = time_name, covnames = covnames,
                        outcome_name = outcome_name,
                        outcome_type = outcome_type,
                        compevent_name = compevent_name,
                        covtypes = covtypes,
                        covparams = covparams, ymodel = ymodel,compevent_model = compevent_model,
                        intervention1.A = intervention1.A,
                        intervention2.A = intervention2.A,
                        int_descript = int_descript,
                        histories = histories, histvars = histvars,
                        basecovs = c('L3'), nsimul = nsimul,
                        seed = 1234)
```
gform\_basic

## Estimating the effect of treatment strategies on the mean of a continuous ## end of follow-up outcome

#### gformula that the set of the set of the set of the set of the set of the set of the set of the set of the set of the set of the set of the set of the set of the set of the set of the set of the set of the set of the set of

```
library('Hmisc')
id <- 'id'
time_name <- 't0'
covnames <- c('L1', 'L2', 'A')
outcome_name <- 'Y'
outcome_type <- 'continuous_eof'
covtypes <- c('categorical', 'normal', 'binary')
histories <- c(lagged)
histvars <- list(c('A', 'L1', 'L2'))
covparams <- list(covmodels = c(L1 \sim lag1_A + lag1_L1 + L3 + t0 +
                                   rcspline.eval(lag1_l2, knots = c(-1, 0, 1)),L2 \sim \text{lag1}_A + L1 + \text{lag1}_L1 + \text{lag1}_L2 + L3 + t0,A \sim lag1_A + L1 + L2 + lag1_L1 + lag1_L2 + L3 + t0))
ymodel <- Y ~ A + L1 + L2 + lag1_A + lag1_L1 + lag1_L2 + L3
intervention1.A <- list(static, rep(0, 7))
intervention2.A <- list(static, rep(1, 7))
int_descript <- c('Never treat', 'Always treat')
nsimul <- 10000
gform_cont_eof <- gformula(obs_data = continuous_eofdata,
                           id = id, time_name = time_name,
                           covnames = covnames, outcome_name = outcome_name,
                           outcome_type = outcome_type, covtypes = covtypes,
                           covparams = covparams, ymodel = ymodel,intervention1.A = intervention1.A,
                           intervention2.A = intervention2.A,
                           int_descript = int_descript,
                           histories = histories, histvars = histvars,
                           basecovs = c("L3"), nsimul = nsimul, seed = 1234)
gform_cont_eof
## Estimating the effect of threshold interventions on the mean of a binary
## end of follow-up outcome
outcome_type <- 'binary_eof'
id <- 'id_num'
time_name <- 'time'
covnames <- c('cov1', 'cov2', 'treat')
outcome_name <- 'outcome'
histories <- c(lagged, cumavg)
histvars <- list(c('treat', 'cov1', 'cov2'), c('cov1', 'cov2'))
covtypes <- c('binary', 'zero-inflated normal', 'normal')
covparams \le list(covmodels = c(cov1 \sim lag1_treat + lag1_cov1 + lag1_cov2 +
                                   cov3 + time,cov2 ~ lag1_treat + cov1 + lag1_cov1 +
                                   lag1_{cov2} + cov3 + time,treat ~ lag1_treat + cumavg_cov1 +
                                   cumavg_cov2 + cov3 + time))
ymodel <- outcome ~ treat + cov1 + cov2 + lag1_cov1 + lag1_cov2 + cov3
intervention1.treat <- list(static, rep(0, 7))
intervention2.treat <- list(threshold, 1, Inf)
```

```
int_descript <- c('Never treat', 'Threshold - lower bound 1')
nsimul <- 10000
ncores <- 2
gform_bin_eof <- gformula(obs_data = binary_eofdata,
                          outcome_type = outcome_type, id = id,
                          time_name = time_name, covnames = covnames,
                          outcome_name = outcome_name, covtypes = covtypes,
                          covparams = covparams, ymodel = ymodel,intervention1.treat = intervention1.treat,
                          intervention2.treat = intervention2.treat,
                          int_descript = int_descript, histories = histories,
                          histvars = histvars, basecovs = c("cov3"),
                          seed = 1234, parallel = TRUE, nsamples = 5,
                          nsimul = nsimul, ncores = ncores)
gform_bin_eof
## Using IP weighting to estimate natural course risk
## Only the natural course intervention is included for simplicity
covnames \leq c('L', 'A')
histories <- c(lagged)
histvars <- list(c('A', 'L'))
ymodel <- Y ~ L + A
covtypes <- c('binary', 'normal')
covparams \le list(covmodels = c(L \sim lag1_L + lag1_A,
                                A \sim \text{lag1}_L + L + \text{lag1}_A)censor_name <- 'C'
censor_model <- C ~ L
res_censor <- gformula(obs_data = censor_data, id = 'id',
                       time_name = 't0', covnames = covnames,
                       outcome_name = 'Y', outcome_type = 'survival',
                       censor_name = censor_name, censor_model = censor_model,
                       covtypes = covtypes,
                       covparams = covparams, ymodel = ymodel,histories = histories, histvars = histvars,
                       seed = 1234)
plot(res_censor)
```
<span id="page-19-1"></span>gformula\_binary\_eof *Estimation of Binary End-of-Follow-Up Outcome Under the Parametric G-Formula*

#### **Description**

Based on an observed data set, this internal function estimates the outcome probability at end-offollow-up under multiple user-specified interventions using the parametric g-formula. See McGrath

<span id="page-19-0"></span>

et al. (2020) for further details concerning the application and implementation of the parametric g-formula.

# Usage

```
gformula_binary_eof(
 obs_data,
  id,
  time_name,
  covnames,
  covtypes,
  covparams,
  covfits_custom = NA,
  covpredict_custom = NA,
 histvars = NULL,
 histories = NA,
 basecovs = NA,
  censor_name = NULL,
  censor_model = NA,
  outcome_name,
  ymodel,
  ymodel_fit_custom = NULL,
  ymodel_predict_custom = NULL,
  intvars = NULL,
  interventions = NULL,
  int_times = NULL,
  int_descript = NULL,
  ref\_int = 0,
  visitprocess = NA,
  restrictions = NA,
  yrestrictions = NA,
 baselags = FALSE,
  nsiml = NA,
  sim_data_b = FALSE,
  seed,
  nsamples = 0,
 parallel = FALSE,
  ncores = NA,
  ci_method = "percentile",
  threads,
 model_fits = FALSE,
 boot_diag = FALSE,
  show_progress = TRUE,
  ipw_cutoff_quantile = NULL,
  ipw_cutoff_value = NULL,
  int_visit_type = NULL,
  sim_trunc = TRUE,
  ...
\mathcal{L}
```
# Arguments

![](_page_21_Picture_268.jpeg)

#### ymodel\_predict\_custom

Function obtaining predictions from the custom outcome model specified in ymodel\_fit\_custom. See the vignette "Using Custom Outcome Models in gfoRmula" for details. The default is NULL.

- intvars (Deprecated. See the ... argument) List, whose elements are vectors of character strings. The kth vector in intvars specifies the name(s) of the variable(s) to be intervened on in each round of the simulation under the kth intervention in interventions.
- interventions (Deprecated. See the ... argument) List, whose elements are lists of vectors. Each list in interventions specifies a unique intervention on the relevant variable(s) in intvars. Each vector contains a function implementing a particular intervention on a single variable, optionally followed by one or more "intervention values" (i.e., integers used to specify the treatment regime).
- int\_times (Deprecated. See the ... argument) List, whose elements are lists of vectors. The kth list in int\_times corresponds to the kth intervention in interventions. Each vector specifies the time points in which the relevant intervention is applied on the corresponding variable in intvars. When an intervention is not applied, the simulated natural course value is used. By default, this argument is set so that all interventions are applied in all time points.
- int\_descript Vector of character strings, each describing an intervention. It must be in same order as the specified interventions (see the ... argument).
- ref\_int Integer denoting the intervention to be used as the reference for calculating the end-of-follow-up mean ratio and mean difference. 0 denotes the natural course, while subsequent integers denote user-specified interventions in the order that they are named in interventions. The default is 0.
- visitprocess List of vectors. Each vector contains as its first entry the covariate name of a visit process; its second entry the name of a covariate whose modeling depends on the visit process; and its third entry the maximum number of consecutive visits that can be missed before an individual is censored. The default is NA.
- restrictions List of vectors. Each vector contains as its first entry a covariate for which *a priori* knowledge of its distribution is available; its second entry a condition under which no knowledge of its distribution is available and that must be TRUE for the distribution of that covariate given that condition to be estimated via a parametric model or other fitting procedure; its third entry a function for estimating the distribution of that covariate given the condition in the second entry is false such that *a priori* knowledge of the covariate distribution is available; and its fourth entry a value used by the function in the third entry. The default is NA.
- yrestrictions List of vectors. Each vector contains as its first entry a condition and its second entry an integer. When the condition is TRUE, the outcome variable is simulated according to the fitted model; when the condition is FALSE, the outcome variable takes on the value in the second entry. The default is NA.
- baselags Logical scalar for specifying the convention used for lagi and lag\_cumavgi terms in the model statements when pre-baseline times are not included in obs\_data and when the current time index,  $t$ , is such that  $t < i$ . If this argument is set to FALSE, the value of all lagi and lag cumavgi terms in this context are set to  $0$  (for non-categorical covariates) or the reference level (for categorical covariates). If

<span id="page-23-0"></span>![](_page_23_Picture_253.jpeg)

... Other arguments, including (a) those that specify the interventions and (b) those that are passed to the functions in covpredict\_custom. To specify interventions, users can supply arguments with the following naming requirements

- Each intervention argument begins with a prefix of intervention.
- After the prefix, the intervention number is specified and followed by a period.
- After the period, the treatment variable name is specified.

Each intervention argument takes as input a list with the following elements:

- The first element specifies the intervention function.
- The subsequent elements specify any intervention values.
- (Optional) The named element int\_times specifies the time points to apply the intervention. By default, all interventions are applied at all time points.

For example, an "always treat" intervention on A is given by intervention1.A = list(static, rep(1, time\_points)) See the vignette "A Simplified Approach for Specifying Interventions in gfoRmula" and "Examples" section for more examples.

# Details

To assess model misspecification in the parametric g-formula, users can obtain inverse probability (IP) weighted estimates of the natural course means of the time-varying covariates from the observed data. See Chiu et al. (2023) for details. In addition to the general requirements described in McGrath et al. (2020), the requirements for the input data set and the call to the gformula function for such analyses are described below.

Users need to include a column in obs\_data with a time-varying censoring variable. Users need to indicate the name of the censoring variable and a model statement for the censoring variable with parameters censor\_name and censor\_model, respectively. Finally, users can specify how to truncate IP weights with the ipw\_cutoff\_quantile or ipw\_cutoff\_value parameters.

In addition to the package output described in McGrath et al. (2020), the output will display estimates of the "cumulative percent intervened on" and the "average percent intervened on". When using a custom intervention function, users need to specify whether each individual at that time point is eligible to contribute person-time to the percent intervened on calculations. Specifically, this must be specified in the eligible\_pt column of newdf. By default, eligible\_pt is set to TRUE for each individual at each time point in custom interventions.

#### Value

An object of class "gformula\_binary\_eof". The object is a list with the following components:

![](_page_24_Picture_209.jpeg)

<span id="page-25-0"></span>![](_page_25_Picture_211.jpeg)

The results for the g-formula simulation under various interventions for the last time point are printed with the [print.gformula\\_binary\\_eof](#page-51-2) function. To generate graphs comparing the mean estimated and observed covariate values over time, use the [plot.gformula\\_binary\\_eof](#page-45-1) function.

#### References

Chiu YH, Wen L, McGrath S, Logan R, Dahabreh IJ, Hernán MA. Evaluating model specification when using the parametric g-formula in the presence of censoring. American Journal of Epidemiology. 2023;192:1887–1895.

McGrath S, Lin V, Zhang Z, Petito LC, Logan RW, Hernán MA, and JG Young. gfoRmula: An R package for estimating the effects of sustained treatment strategies via the parametric g-formula. Patterns. 2020;1:100008.

Robins JM. A new approach to causal inference in mortality studies with a sustained exposure period: application to the healthy worker survivor effect. Mathematical Modelling. 1986;7:1393–1512. [Errata (1987) in Computers and Mathematics with Applications 14, 917.-921. Addendum (1987) in Computers and Mathematics with Applications 14, 923-.945. Errata (1987) to addendum in Computers and Mathematics with Applications 18, 477.].

# See Also

[gformula](#page-9-1)

#### <span id="page-26-0"></span>Examples

```
## Estimating the effect of threshold interventions on the mean of a binary
## end of follow-up outcome
id < -'id num'
time_name <- 'time'
covnames <- c('cov1', 'cov2', 'treat')
outcome_name <- 'outcome'
histories <- c(lagged, cumavg)
histvars <- list(c('treat', 'cov1', 'cov2'), c('cov1', 'cov2'))
covtypes <- c('binary', 'zero-inflated normal', 'normal')
covparams \le list(covmodels = c(cov1 \sim lag1_treat + lag1_cov1 + lag1_cov2 + cov3 +
                                  time,
                                cov2 ~ lag1_treat + cov1 + lag1_cov1 + lag1_cov2 +
                                  cov3 + time,
                                treat ~ lag1_treat + cumavg_cov1 +
                                  cumavg_{cov2} + cov3 + time)ymodel \le outcome \le treat + cov1 + cov2 + lag1_cov1 + lag1_cov2 + cov3
intervention1.treat <- list(static, rep(0, 7))
intervention2.treat <- list(threshold, 1, Inf)
int_descript <- c('Never treat', 'Threshold - lower bound 1')
nsimul <- 10000
ncores <- 2
gform_bin_eof <- gformula_binary_eof(obs_data = binary_eofdata, id = id,
                                     time_name = time_name,
                                      covnames = covnames,
                                     outcome_name = outcome_name,
                                     covtypes = covtypes,
                                      covparams = covparams,
                                      ymodel = ymodel,
                                      intervention1.treat = intervention1.treat,
                                      intervention2.treat = intervention2.treat,
                                      int_descript = int_descript,
                                      histories = histories, histvars = histvars,
                                      basecovs = c("cov3"), seed = 1234,
                                      parallel = TRUE, nsamples = 5,
                                      nsimul = nsimul, ncores = ncores)
```
gform\_bin\_eof

<span id="page-26-1"></span>gformula\_continuous\_eof

*Estimation of Continuous End-of-Follow-Up Outcome Under the Parametric G-Formula*

#### **Description**

Based on an observed data set, this internal function estimates the outcome mean at end-of-followup under multiple user-specified interventions using the parametric g-formula. See McGrath et al. (2020) for further details concerning the application and implementation of the parametric gformula.

#### Usage

```
gformula_continuous_eof(
 obs_data,
  id,
  time_name,
  covnames,
  covtypes,
  covparams,
  covfits_custom = NA,
  covpredict_custom = NA,
 histvars = NULL,
 histories = NA,
 basecovs = NA,
  outcome_name,
  ymodel,
 ymodel_fit_custom = NULL,
  ymodel_predict_custom = NULL,
  censor_name = NULL,
  censor_model = NA,
  intvars = NULL,
  interventions = NULL,
  int_times = NULL,
  int_descript = NULL,
  ref\_int = 0,
  visitprocess = NA,
  restrictions = NA,
  yrestrictions = NA,
 baselags = FALSE,
  nsiml = NA,
  sim_data_b = FALSE,
  seed,
  nsamples = 0,
 parallel = FALSE,
  ncores = NA,
  ci_method = "percentile",
  threads,
  model_fits = FALSE,
 boot_diag = FALSE,
  show_progress = TRUE,
  ipw_cutoff_quantile = NULL,
  ipw_cutoff_value = NULL,
  int_visit_type = NULL,
  sim_trunc = TRUE,
  ...
\mathcal{L}
```
# Arguments

![](_page_28_Picture_273.jpeg)

- censor\_model Model statement for the censoring variable. Only applicable when using inverse probability weights to estimate the natural course means / risk from the observed data. See "Details".
- intvars (Deprecated. See the ... argument) List, whose elements are vectors of character strings. The kth vector in intvars specifies the name(s) of the variable(s) to be intervened on in each round of the simulation under the kth intervention in interventions.
- interventions (Deprecated. See the ... argument) List, whose elements are lists of vectors. Each list in interventions specifies a unique intervention on the relevant variable(s) in intvars. Each vector contains a function implementing a particular intervention on a single variable, optionally followed by one or more "intervention values" (i.e., integers used to specify the treatment regime).
- int\_times (Deprecated. See the ... argument) List, whose elements are lists of vectors. The kth list in int\_times corresponds to the kth intervention in interventions. Each vector specifies the time points in which the relevant intervention is applied on the corresponding variable in intvars. When an intervention is not applied, the simulated natural course value is used. By default, this argument is set so that all interventions are applied in all time points.
- int\_descript Vector of character strings, each describing an intervention. It must be in same order as the specified interventions (see the ... argument).
- ref\_int Integer denoting the intervention to be used as the reference for calculating the end-of-follow-up mean ratio and mean difference. 0 denotes the natural course, while subsequent integers denote user-specified interventions in the order that they are named in interventions. The default is 0.
- visitprocess List of vectors. Each vector contains as its first entry the covariate name of a visit process; its second entry the name of a covariate whose modeling depends on the visit process; and its third entry the maximum number of consecutive visits that can be missed before an individual is censored. The default is NA.
- restrictions List of vectors. Each vector contains as its first entry a covariate for which *a priori* knowledge of its distribution is available; its second entry a condition under which no knowledge of its distribution is available and that must be TRUE for the distribution of that covariate given that condition to be estimated via a parametric model or other fitting procedure; its third entry a function for estimating the distribution of that covariate given the condition in the second entry is false such that *a priori* knowledge of the covariate distribution is available; and its fourth entry a value used by the function in the third entry. The default is NA.
- yrestrictions List of vectors. Each vector contains as its first entry a condition and its second entry an integer. When the condition is TRUE, the outcome variable is simulated according to the fitted model; when the condition is FALSE, the outcome variable takes on the value in the second entry. The default is NA.
- baselags Logical scalar for specifying the convention used for lagi and lag\_cumavgi terms in the model statements when pre-baseline times are not included in obs\_data and when the current time index, t, is such that  $t < i$ . If this argument is set to FALSE, the value of all lagi and lag cumavgi terms in this context are set to 0 (for non-categorical covariates) or the reference level (for categorical covariates). If this argument is set to TRUE, the value of lagi and lag\_cumavgi terms are set to their values at time 0. The default is FALSE.

<span id="page-30-0"></span>![](_page_30_Picture_243.jpeg)

... Other arguments, including (a) those that specify the interventions and (b) those that are passed to the functions in covpredict\_custom. To specify interventions, users can supply arguments with the following naming requirements

- Each intervention argument begins with a prefix of intervention.
- After the prefix, the intervention number is specified and followed by a period.
- After the period, the treatment variable name is specified.

Each intervention argument takes as input a list with the following elements:

- The first element specifies the intervention function.
- The subsequent elements specify any intervention values.
- (Optional) The named element int\_times specifies the time points to apply the intervention. By default, all interventions are applied at all time points.

For example, an "always treat" intervention on A is given by intervention1.A = list(static, rep(1, time\_points)) See the vignette "A Simplified Approach for Specifying Interventions in gfoRmula" and "Examples" section for more examples.

# Details

To assess model misspecification in the parametric g-formula, users can obtain inverse probability (IP) weighted estimates of the natural course means of the time-varying covariates from the observed data. See Chiu et al. (2023) for details. In addition to the general requirements described in McGrath et al. (2020), the requirements for the input data set and the call to the gformula function for such analyses are described below.

Users need to include a column in obs\_data with a time-varying censoring variable. Users need to indicate the name of the censoring variable and a model statement for the censoring variable with parameters censor\_name and censor\_model, respectively. Finally, users can specify how to truncate IP weights with the ipw\_cutoff\_quantile or ipw\_cutoff\_value parameters.

In addition to the package output described in McGrath et al. (2020), the output will display estimates of the "cumulative percent intervened on" and the "average percent intervened on". When using a custom intervention function, users need to specify whether each individual at that time point is eligible to contribute person-time to the percent intervened on calculations. Specifically, this must be specified in the eligible\_pt column of newdf. By default, eligible\_pt is set to TRUE for each individual at each time point in custom interventions.

#### Value

An object of class "gformula\_continuous\_eof". The object is a list with the following components:

![](_page_31_Picture_208.jpeg)

<span id="page-32-0"></span>![](_page_32_Picture_215.jpeg)

The results for the g-formula simulation under various interventions for the last time point are printed with the [print.gformula\\_continuous\\_eof](#page-51-2) function. To generate graphs comparing the mean estimated and observed covariate values over time, use the [print.gformula\\_continuous\\_eof](#page-51-2) function.

#### References

Chiu YH, Wen L, McGrath S, Logan R, Dahabreh IJ, Hernán MA. Evaluating model specification when using the parametric g-formula in the presence of censoring. American Journal of Epidemiology. 2023;192:1887–1895.

McGrath S, Lin V, Zhang Z, Petito LC, Logan RW, Hernán MA, and JG Young. gfoRmula: An R package for estimating the effects of sustained treatment strategies via the parametric g-formula. Patterns. 2020;1:100008.

Robins JM. A new approach to causal inference in mortality studies with a sustained exposure period: application to the healthy worker survivor effect. Mathematical Modelling. 1986;7:1393–1512. [Errata (1987) in Computers and Mathematics with Applications 14, 917.-921. Addendum (1987) in Computers and Mathematics with Applications 14, 923-.945. Errata (1987) to addendum in Computers and Mathematics with Applications 18, 477.].

#### See Also

[gformula](#page-9-1)

#### Examples

```
## Estimating the effect of treatment strategies on the mean of a continuous
## end of follow-up outcome
library('Hmisc')
id <- 'id'
time_name <- 't0'
covnames <- c('L1', 'L2', 'A')
outcome_name <- 'Y'
covtypes <- c('categorical', 'normal', 'binary')
histories <- c(lagged)
histvars <- list(c('A', 'L1', 'L2'))
covparams <- list(covmodels = c(L1 \sim lag1_A + lag1_L1 + L3 + t0 +
                                   rcspline.eval(lag1_l2, knots = c(-1, 0, 1)),L2 \sim lag1_A + L1 + lag1_L1 + lag1_L2 + L3 + t0,
                                A \sim lag1_A + L1 + L2 + lag1_L1 + lag1_L2 + L3 + t0))
ymodel <- Y ~ A + L1 + L2 + lag1_A + lag1_L1 + lag1_L2 + L3
intervention1.A \leftarrow list(state, rep(0, 7))intervention2.A <- list(static, rep(1, 7))
int_descript <- c('Never treat', 'Always treat')
nsimul <- 10000
gform_cont_eof <- gformula_continuous_eof(obs_data = continuous_eofdata,
                                           id = id,
                                           time_name = time_name,
                                           covnames = covnames,
                                           outcome_name = outcome_name,
                                           covtypes = covtypes,
                                           covparams = covparams, ymodel = ymodel,intervention1.A = intervention1.A,
                                           intervention2.A = intervention2.A,
                                           int_descript = int_descript,
                                           histories = histories, histvars = histvars,
                                           basecovs = c("L3"),
                                           nsimul = nsimul, seed = 1234)
gform_cont_eof
```
<span id="page-33-1"></span>gformula\_survival *Estimation of Survival Outcome Under the Parametric G-Formula*

#### Description

Based on an observed data set, this internal function estimates the risk over time under multiple user-specified interventions using the parametric g-formula. See McGrath et al. (2020) for further details concerning the application and implementation of the parametric g-formula.

<span id="page-33-0"></span>

# gformula\_survival 35

# Usage

```
gformula_survival(
  obs_data,
  id,
  time_points = NULL,
  time_name,
  covnames,
  covtypes,
  covparams,
  covfits_custom = NA,
  covpredict_custom = NA,
  histvars = NULL,
  histories = NA,
 basecovs = NA,
  outcome_name,
  ymodel,
  ymodel_fit_custom = NULL,
  ymodel_predict_custom = NULL,
  compevent_name = NULL,
  compevent_model = NA,
  compevent_cens = FALSE,
  censor_name = NULL,
  censor_model = NA,
  intvars = NULL,
  interventions = NULL,
  int_times = NULL,
  int_descript = NULL,
  ref\_int = 0,
  intcomp = NA,
  visitprocess = NA,
  restrictions = NA,
  yrestrictions = NA,
  compevent_restrictions = NA,
  baselags = FALSE,
  nsimul = NA,sim_data_b = FALSE,
  seed,
  nsamples = 0,
  parallel = FALSE,
  ncores = NA,
  ci_method = "percentile",
  threads,
  model_fits = FALSE,
  boot_diag = FALSE,
  show_progress = TRUE,
  ipw_cutoff_quantile = NULL,
  ipw_cutoff_value = NULL,
  int_visit_type = NULL,
```

```
sim_trunc = TRUE,
   ...
\overline{)}
```
# Arguments

![](_page_35_Picture_266.jpeg)

ymodel\_predict\_custom

Function obtaining predictions from the custom outcome model specified in ymodel\_fit\_custom. See the vignette "Using Custom Outcome Models in gfoRmula" for details. The default is NULL.

compevent\_name Character string specifying the name of the competing event variable in obs\_data. compevent\_model

Model statement for the competing event variable. The default is NA.

- compevent\_cens Logical scalar indicating whether to treat competing events as censoring events. This argument is only applicable for survival outcomes and when a competing even model is supplied (i.e., compevent\_name and compevent\_model are specified). If this argument is set to TRUE, the competing event model will only be used to construct inverse probability weights to estimate the natural course means / risk from the observed data. If this argument is set to FALSE, the competing event model will be used in the parametric g-formula estimates of the risk and will not be used to construct inverse probability weights. See "Details". The default is FALSE.
- censor\_name Character string specifying the name of the censoring variable in obs\_data. Only applicable when using inverse probability weights to estimate the natural course means / risk from the observed data. See "Details".
- censor\_model Model statement for the censoring variable. Only applicable when using inverse probability weights to estimate the natural course means / risk from the observed data. See "Details".
- intvars (Deprecated. See the ... argument) List, whose elements are vectors of character strings. The kth vector in intvars specifies the name(s) of the variable(s) to be intervened on in each round of the simulation under the kth intervention in interventions.
- interventions (Deprecated. See the ... argument) List, whose elements are lists of vectors. Each list in interventions specifies a unique intervention on the relevant variable(s) in intvars. Each vector contains a function implementing a particular intervention on a single variable, optionally followed by one or more "intervention values" (i.e., integers used to specify the treatment regime).
- int\_times (Deprecated. See the ... argument) List, whose elements are lists of vectors. The kth list in int\_times corresponds to the kth intervention in interventions. Each vector specifies the time points in which the relevant intervention is applied on the corresponding variable in intvars. When an intervention is not applied, the simulated natural course value is used. By default, this argument is set so that all interventions are applied in all time points.
- int\_descript Vector of character strings, each describing an intervention. It must be in same order as the specified interventions (see the ... argument).
- ref\_int Integer denoting the intervention to be used as the reference for calculating the risk ratio and risk difference. 0 denotes the natural course, while subsequent integers denote user-specified interventions in the order that they are named in interventions. The default is 0.
- intcomp List of two numbers indicating a pair of interventions to be compared by a hazard ratio. The default is NA, resulting in no hazard ratio calculation.

<span id="page-37-0"></span>![](_page_37_Picture_249.jpeg)

- model\_fits Logical scalar indicating whether to return the fitted models. Note that if this argument is set to TRUE, the output of this function may use a lot of memory. The default is FALSE.
- boot\_diag Logical scalar indicating whether to return the parametric g-formula estimates as well as the coefficients, standard errors, and variance-covariance matrices of the parameters of the fitted models in the bootstrap samples. The default is FALSE.
- show\_progress Logical scalar indicating whether to print a progress bar for the number of bootstrap samples completed in the R console. This argument is only applicable when parallel is set to FALSE and bootstrap samples are used (i.e., nsamples is set to a value greater than 0). The default is TRUE.

ipw\_cutoff\_quantile

Percentile by which to truncate inverse probability weights. The default is NULL (i.e., no truncation). See "Details".

ipw\_cutoff\_value

Cutoff value by which to truncate inverse probability weights. The default is NULL (i.e., no truncation). See "Details".

int\_visit\_type Vector of logicals. The kth element is a logical specifying whether to carry forward the intervened value (rather than the natural value) of the treatment variables(s) when performing a carry forward restriction type for the kth intervention in interventions. When the kth element is set to FALSE, the natural value of the treatment variable(s) in the kth intervention in interventions will be carried forward. By default, this argument is set so that the intervened value of the treatment variable(s) is carried forward for all interventions.

sim\_trunc Logical scalar indicating whether to truncate simulated covariates to their range in the observed data set. This argument is only applicable for covariates of type "normal", "bounded normal", "truncated normal", and "zero-inflated normal". The default is TRUE.

... Other arguments, including (a) those that specify the interventions and (b) those that are passed to the functions in covpredict\_custom. To specify interventions, users can supply arguments with the following naming requirements

- Each intervention argument begins with a prefix of intervention.
- After the prefix, the intervention number is specified and followed by a period.
- After the period, the treatment variable name is specified.

Each intervention argument takes as input a list with the following elements:

- The first element specifies the intervention function.
- The subsequent elements specify any intervention values.
- (Optional) The named element int\_times specifies the time points to apply the intervention. By default, all interventions are applied at all time points.

For example, an "always treat" intervention on A is given by intervention1.A = list(static, rep(1, time\_points)) See the vignette "A Simplified Approach for Specifying Interventions in gfoRmula" and "Examples" section for more examples.

#### Details

To assess model misspecification in the parametric g-formula, users can obtain inverse probability (IP) weighted estimates of the natural course risk and/or means of the time-varying covariates from the observed data. See Chiu et al. (2023) for details. In addition to the general requirements described in McGrath et al. (2020), the requirements for the input data set and the call to the gformula function for such analyses are described below.

Users need to include a column in obs\_data with a time-varying censoring variable. Users need to indicate the name of the censoring variable and a model statement for the censoring variable with parameters censor\_name and censor\_model, respectively. When competing events are present, users need to include a column in obs\_data with a time-varying indicator of the competing event variable and need to indicate the name of the competing event variable and the corresponding model statement with parameters compevent\_name and compevent\_model, respectively. Users need to indicate whether to treat competing events as censoring events with the compevent\_cens parameter. Finally, users can specify how to truncate IP weights with the ipw\_cutoff\_quantile or ipw\_cutoff\_value parameters.

In addition to the package output described in McGrath et al. (2020), the output will display estimates of the "cumulative percent intervened on" and the "average percent intervened on". When using a custom intervention function, users need to specify whether each individual at that time point is eligible to contribute person-time to the percent intervened on calculations. Specifically, this must be specified in the eligible\_pt column of newdf. By default, eligible\_pt is set to TRUE for each individual at each time point in custom interventions.

#### Value

An object of class "gformula\_survival". The object is a list with the following components:

![](_page_39_Picture_233.jpeg)

<span id="page-40-0"></span>![](_page_40_Picture_212.jpeg)

The results for the g-formula simulation under various interventions only for the first and last time points are printed with the [print.gformula\\_survival](#page-51-1) function. To generate graphs comparing the mean estimated covariate values and risks over time and mean observed covariate values and risks over time, use the [plot.gformula\\_survival](#page-49-1) function.

#### References

Chiu YH, Wen L, McGrath S, Logan R, Dahabreh IJ, Hernán MA. Evaluating model specification when using the parametric g-formula in the presence of censoring. American Journal of Epidemiology. 2023;192:1887–1895.

McGrath S, Lin V, Zhang Z, Petito LC, Logan RW, Hernán MA, and JG Young. gfoRmula: An R package for estimating the effects of sustained treatment strategies via the parametric g-formula. Patterns. 2020;1:100008.

Robins JM. A new approach to causal inference in mortality studies with a sustained exposure period: application to the healthy worker survivor effect. Mathematical Modelling. 1986;7:1393–1512. [Errata (1987) in Computers and Mathematics with Applications 14, 917.-921. Addendum (1987) in Computers and Mathematics with Applications 14, 923-.945. Errata (1987) to addendum in Computers and Mathematics with Applications 18, 477.].

#### See Also

[gformula](#page-9-1)

#### Examples

```
## Estimating the effect of static treatment strategies on risk of a
## failure event
id \leftarrow 'id'time_points <- 7
time_name <- 't0'
covnames <- c('L1', 'L2', 'A')
outcome_name <- 'Y'
covtypes <- c('binary', 'bounded normal', 'binary')
histories <- c(lagged, lagavg)
histvars <- list(c('A', 'L1', 'L2'), c('L1', 'L2'))
```

```
L2 \sim lag1_A + L1 + lag_cumavg1_L1 +
                                  lag_cumavg1_L2 + L3 + t0,A ~ lag1_A + L1 + L2 + lag_cumavg1_L1 +
                                  lag_cumavg1_L2 + L3 + t0)ymodel <- Y ~ A + L1 + L2 + L3 + lag1_A + lag1_L1 + lag1_L2 + t0
intervention1.A <- list(static, rep(0, time_points))
intervention2.A <- list(static, rep(1, time_points))
int_descript <- c('Never treat', 'Always treat')
nsimul <- 10000
gform_basic <- gformula_survival(obs_data = basicdata_nocomp, id = id,
                                 time_points = time_points,
                                 time_name = time_name, covnames = covnames,
                                 outcome_name = outcome_name,
                                 covtypes = covtypes,
                                 covparams = covparams, ymodel = ymodel,intervention1.A = intervention1.A,
                                 intervention2.A = intervention2.A,
                                 int_descript = int_descript,
                                 histories = histories, histvars = histvars,
                                 basecovs = c('L3'), nsimul = nsimul,
                                 seed = 1234)
gform_basic
## Estimating the effect of treatment strategies on risk of a failure event
## when competing events exist
id < -'id'
time_points <- 7
time_name <- 't0'
covnames <- c('L1', 'L2', 'A')
outcome_name <- 'Y'
compevent_name <- 'D'
covtypes <- c('binary', 'bounded normal', 'binary')
histories <- c(lagged, lagavg)
histvars <- list(c('A', 'L1', 'L2'), c('L1', 'L2'))
covparams <- list(covlink = c('logit', 'identity', 'logit'),
                  covmodels = c(L1 \sim lag1_A + lag_cumavg1_L1 + lag_cumavg1_L2 +L3 + as.factor(t0),
                                L2 ~ lag1_A + L1 + lag_cumavg1_L1 +
                                  lag_cumavg1_L2 + L3 + as.factor(t0),
                                A \sim lag1_A + L1 + L2 + lag_cumavg1_L1 +
                                  lag_cumavg1_L2 + L3 + as.factor(t0)))ymodel <- Y \sim A + L1 + L2 + lag1_A + lag1_L1 + lag1_L2 + L3 + as.factor(t0)
compevent_model <- D \sim A + L1 + L2 + lag1_A + lag1_L1 + lag1_L2 + L3 + as.factor(t0)intervention1.A <- list(static, rep(0, time_points))
intervention2.A <- list(static, rep(1, time_points))
int_descript <- c('Never treat', 'Always treat')
nsimul <- 10000
```

```
gform_basic <- gformula_survival(obs_data = basicdata, id = id,
```
<span id="page-42-0"></span>lagged that the contract of the contract of the contract of the contract of the contract of the contract of the contract of the contract of the contract of the contract of the contract of the contract of the contract of th

```
time_points = time_points,
                                  time_name = time_name, covnames = covnames,
                                  outcome_name = outcome_name,
                                  compevent_name = compevent_name,
                                  covtypes = covtypes,
                                  covparams = covparams, ymodel = ymodel,compevent_model = compevent_model,
                                  intervention1.A = intervention1.A,
                                  intervention2.A = intervention2.A,
                                  int_descript = int_descript,
                                  histories = histories, histvars = histvars,
                                  basecovs = c('L3'), nsimul = nsimul,
                                  seed = 1234)
gform_basic
## Using IP weighting to estimate natural course risk
## Only the natural course intervention is included for simplicity
covnames \leq c('L', 'A')
histories <- c(lagged)
histvars <- list(c('A', 'L'))
ymodel \le- Y \sim L + A
covtypes <- c('binary', 'normal')
covparams \le list(covmodels = c(L \sim lag1_L + lag1_A,
                                 A \sim \text{lag1}_L + L + \text{lag1}_A)censor_name <- 'C'
censor_model <- C ~ L
res_censor <- gformula(obs_data = censor_data, id = 'id',
                       time_name = 't0', covnames = covnames,
                       outcome_name = 'Y', outcome_type = 'survival',
                       censor_name = censor_name, censor_model = censor_model,
                       covtypes = covtypes,
                       covparams = covparams, ymodel = ymodel,intvars = NULL, interventions = NULL, int_descript = NULL,
                       histories = histories, histvars = histvars,
                       seed = 1234)
```
plot(res\_censor)

lagged *History functions*

#### Description

These functions create new columns in an input data table for covariate histories. Users must specify which covariates are to be used in the history functions.

44 lagged

# Usage

```
lagged(
  pool,
  histvars,
  histvals,
  time_name,
  t,
  id_name,
  baselags,
  below_zero_indicator
\mathcal{L}
```
cumavg(pool, histvars, time\_name, t, id\_name, below\_zero\_indicator)

```
lagavg(
 pool,
 histvars,
 histvals,
  time_name,
  t,
  id_name,
 baselags,
 below_zero_indicator
```
# Arguments

)

![](_page_43_Picture_218.jpeg)

#### lagged the contract of the contract of the contract of the contract of the contract of the contract of the contract of the contract of the contract of the contract of the contract of the contract of the contract of the con

# Details

lagged creates new columns for lagged versions of existing variables in the dataset. The user must specify which variables are to be lagged.

cumavg creates new columns for the cumulative average up until time  $t$  of existing variables in the dataset.

lagavg creates new columns for the "lagged cumulative average" (cumulative average up until time t, then lagged by one time unit) up until time  $t$  of existing variables in the dataset.

#### Value

No value is returned. The data table pool is modified in place.

# Examples

```
## Estimating the effect of static treatment strategies on risk of a
## failure event
id \leftarrow 'id'time_points <- 7
time_name <- 't0'
covnames <- c('L1', 'L2', 'A')
outcome_name <- 'Y'
outcome_type <- 'survival'
covtypes <- c('binary', 'bounded normal', 'binary')
histories <- c(lagged, lagavg)
histvars <- list(c('A', 'L1', 'L2'), c('L1', 'L2'))
covparams \le list(covmodels = c(L1 \sim lag1_A + lag_cumavg1_L1 + lag_cumavg1_L2 +
                                  L3 + t0,
                                L2 \sim lag1_A + L1 + lag_cumavg1_L1 +
                                  lag_cumavg1_L2 + L3 + t0,A \sim lag1_A + L1 + L2 + lag_cumavg1_L1 +
                                   lag\_cumavg1\_L2 + L3 + t0)ymodel <- Y ~ A + L1 + L2 + L3 + lag1_A + lag1_L1 + lag1_L2 + t0
intervention1.A <- list(static, rep(0, time_points))
intervention2.A <- list(static, rep(1, time_points))
int_descript <- c('Never treat', 'Always treat')
nsimul <- 10000
gform_basic <- gformula(obs_data = basicdata_nocomp, id = id,
                        time_points = time_points,
                        time_name = time_name, covnames = covnames,
                        outcome_name = outcome_name,
                        outcome_type = outcome_type, covtypes = covtypes,
                        covparams = covparams, ymodel = ymodel,intervention1.A = intervention1.A,
                        intervention2.A = intervention2.A,
                        int_descript = int_descript,
                        histories = histories, histvars = histvars,
                        basecovs = c('L3'), nsimul = nsimul,
                        seed = 1234)
```
gform\_basic

<span id="page-45-1"></span><span id="page-45-0"></span>plot.gformula\_binary\_eof

*Plot method for objects of class "gformula\_binary\_eof"*

# Description

This function generates graphs of the mean simulated vs. observed values at each time point of the time-varying covariates under the natural course. For categorical covariates, the observed and simulated probability of each level are plotted at each time point.

# Usage

```
## S3 method for class 'gformula_binary_eof'
plot(
  x,
 covnames = NULL,
 ncol = NULL,nrow = NULL,common.legend = TRUE,
  legend = "bottom",
  xlab = NULL,
 ylab_cov = NULL,
  ...
)
```
#### Arguments

![](_page_45_Picture_178.jpeg)

<span id="page-46-0"></span>![](_page_46_Picture_215.jpeg)

#### Value

An object of class "ggarrange". See documentation of [ggarrange](#page-0-0).

#### See Also

[gformula\\_binary\\_eof](#page-19-1)

### Examples

```
## Estimating the effect of threshold interventions on the mean of a binary
## end of follow-up outcome
```

```
outcome_type <- 'binary_eof'
id < -'id_num'
time_name <- 'time'
covnames <- c('cov1', 'cov2', 'treat')
outcome_name <- 'outcome'
histories <- c(lagged, cumavg)
histvars <- list(c('treat', 'cov1', 'cov2'), c('cov1', 'cov2'))
covtypes <- c('binary', 'zero-inflated normal', 'normal')
covparams \le list(covmodels = c(cov1 \sim lag1_treat + lag1_cov1 + lag1_cov2 +
                                  cov3 + time,
                                cov2 \sim lag1_treat + cov1 + lag1_cov1 +
                                  lag1_{cov2} + cov3 + time,treat ~ lag1_treat + cumavg_cov1 +
                                  cumavg_cov2 + cov3 + time))
ymodel <- outcome ~ treat + cov1 + cov2 + lag1_cov1 + lag1_cov2 + cov3
intervention1.treat \leq list(static, rep(0, 7))
intervention2.treat <- list(threshold, 1, Inf)
int_descript <- c('Never treat', 'Threshold - lower bound 1')
nsimul <- 10000
ncores <-2gform_bin_eof <- gformula(obs_data = binary_eofdata,
                          outcome_type = outcome_type, id = id,
                          time_name = time_name, covnames = covnames,
                          outcome_name = outcome_name, covtypes = covtypes,
                          covparams = covparams, ymodel = ymodel,intervention1.treat = intervention1.treat,
                          intervention2.treat = intervention2.treat,
                          int_descript = int_descript, histories = histories,
                          histvars = histvars, basecovs = c("cov3"),
                          seed = 1234, parallel = TRUE, nsamples = 5,
                          nsimul = nsimul, ncores = ncores)
plot(gform_bin_eof)
```
<span id="page-47-1"></span><span id="page-47-0"></span>plot.gformula\_continuous\_eof

*Plot method for objects of class "gformula\_continuous\_eof"*

# Description

This function generates graphs of the mean simulated vs. observed values at each time point of the time-varying covariates under the natural course. For categorical covariates, the observed and simulated probability of each level are plotted at each time point.

# Usage

```
## S3 method for class 'gformula_continuous_eof'
plot(
 x,
 covnames = NULL,
 ncol = NULL,nrow = NULL,
  common.legend = TRUE,
  legend = "bottom",
  xlab = NULL,
 ylab_cov = NULL,
  ...
\lambda
```
### Arguments

![](_page_47_Picture_178.jpeg)

<span id="page-48-0"></span>![](_page_48_Picture_185.jpeg)

#### Value

An object of class "ggarrange". See documentation of [ggarrange](#page-0-0).

#### See Also

[gformula\\_continuous\\_eof](#page-26-1)

#### Examples

```
## Estimating the effect of treatment strategies on the mean of a continuous
## end of follow-up outcome
```

```
library('Hmisc')
id \leftarrow 'id'time_name <- 't0'
covnames <- c('L1', 'L2', 'A')
outcome_name <- 'Y'
outcome_type <- 'continuous_eof'
covtypes <- c('categorical', 'normal', 'binary')
histories <- c(lagged)
histvars <- list(c('A', 'L1', 'L2'))
covparams <- list(covmodels = c(L1 \sim lag1_A + lag1_L1 + L3 + t0 +
                                  rcspline.eval(lag1_l2, knots = c(-1, 0, 1)),L2 \sim lag1_A + L1 + lag1_L1 + lag1_L2 + L3 + t0,
                                A \sim lag1_A + L1 + L2 + lag1_L1 + lag1_L2 + L3 + t0))
ymodel <- Y ~ A + L1 + L2 + lag1_A + lag1_L1 + lag1_L2 + L3
intervention1.A <- list(static, rep(0, 7))
intervention2.A <- list(static, rep(1, 7))
int_descript <- c('Never treat', 'Always treat')
nsimul <- 10000
gform_cont_eof <- gformula(obs_data = continuous_eofdata,
                           id = id, time_name = time_name,covnames = covnames, outcome_name = outcome_name,
                           outcome_type = outcome_type, covtypes = covtypes,
                           covparams = covparams, ymodel = ymodel,intervention1.A = intervention1.A,
                           intervention2.A = intervention2.A,
                           int_descript = int_descript,
                           histories = histories, histvars = histvars,
                           basecovs = c("L3"), nsimul = nsimul, seed = 1234)
plot(gform_cont_eof)
```

```
plot.gformula_survival
```
*Plot method for objects of class "gformula\_survival"*

#### Description

This function generates graphs of the mean simulated vs. observed values at each time point of the time-varying covariates, risk, and survival under the natural course. For categorical covariates, the observed and simulated probability of each level are plotted at each time point.

# Usage

```
## S3 method for class 'gformula_survival'
plot(
 x,
  covnames = NULL,
  risk = TRUE,survival = FALSE,ncol = NULL,nrow = NULL,common.legend = TRUE,
  legend = "bottom",
  xlab = NULL,
  ylab_cov = NULL,
 ylab_risk = "risk",
 ylab_surv = "survival",
 pos_risk = NULL,
  pos_surv = NULL,
  ci_risk = FALSE,
  ...
)
```
### Arguments

![](_page_49_Picture_160.jpeg)

<span id="page-50-0"></span>![](_page_50_Picture_216.jpeg)

# Value

An object of class "ggarrange". See documentation of [ggarrange](#page-0-0).

### See Also

[gformula\\_survival](#page-33-1)

# Examples

```
## Estimating the effect of static treatment strategies on risk of a
## failure event
id \leftarrow 'id'time_points <- 7
time_name <- 't0'
covnames <- c('L1', 'L2', 'A')
outcome_name <- 'Y'
```

```
outcome_type <- 'survival'
covtypes <- c('binary', 'bounded normal', 'binary')
histories <- c(lagged, lagavg)
histvars <- list(c('A', 'L1', 'L2'), c('L1', 'L2'))
covparams \le list(covmodels = c(L1 \sim lag1_A + lag_cumavg1_L1 + lag_cumavg1_L2 +
                                  L3 + t0,L2 \sim lag1_A + L1 + lag_cumavg1_L1 +
                                  lag_cumavg1_L2 + L3 + t0,A \sim lag1_A + L1 + L2 + lag_cumavg1_L1 +
                                  lag_cumavg1_L2 + L3 + t0)ymodel <- Y ~ A + L1 + L2 + L3 + lag1_A + lag1_L1 + lag1_L2 + t0
intervention1.A <- list(static, rep(0, time_points))
intervention2.A <- list(static, rep(1, time_points))
int_descript <- c('Never treat', 'Always treat')
nsimul <- 10000
gform_basic <- gformula(obs_data = basicdata_nocomp, id = id,
                        time_points = time_points,
                        time_name = time_name, covnames = covnames,
                        outcome_name = outcome_name,
                        outcome_type = outcome_type, covtypes = covtypes,
                        covparams = covparams, ymodel = ymodel,intervention1.A = intervention1.A,
                        intervention2.A = intervention2.A,
                        int_descript = int_descript,
                        histories = histories, histvars = histvars,
                        basecovs = c('L3'), nsimul = nsimul,
                        seed = 1234)
plot(gform_basic)
```
<span id="page-51-1"></span>print.gformula\_survival

*Print and summary methods for "gformula" objects*

#### <span id="page-51-2"></span>**Description**

Print and summary method for objects of class "gformula\_survival", "gformula\_continuous\_eof", or "gformula\_binary\_eof".

#### Usage

```
## S3 method for class 'gformula_survival'
print(
  x,
  all_times = FALSE,
  coefficients = FALSE,
```

```
stderrs = FALSE,
 rmses = FALSE,
 hazardratio = FALSE,
 fits = FALSE,
  ...
)
## S3 method for class 'gformula_continuous_eof'
print(
 x,
 coefficients = FALSE,
 stderrs = FALSE,
 rmses = FALSE,
 fits = FALSE,...
\mathcal{L}## S3 method for class 'gformula_binary_eof'
print(
 x,
 coefficients = FALSE,
 stderrs = FALSE,
 rmses = FALSE,
 fits = FALSE,...
\lambda## S3 method for class 'gformula'
summary(object, ...)
## S3 method for class 'summary.gformula'
print(
 x,
 all_times = TRUE,
 coefficients = FALSE,
 stderrs = FALSE,
 rmses = FALSE,
 hazardratio = FALSE,
 fits = TRUE,...
\mathcal{L}
```
# Arguments

![](_page_52_Picture_157.jpeg)

<span id="page-53-0"></span>![](_page_53_Picture_248.jpeg)

#### Value

No value is returned for the print functions. The summary function returns the object passed to it and adds the class "summary.gformula" to it.

#### See Also

#### [gformula](#page-9-1)

### Examples

```
## Estimating the effect of static treatment strategies on risk of a
## failure event
```

```
id <- 'id'
time_points <- 7
time_name <- 't0'
covnames <- c('L1', 'L2', 'A')
outcome_name <- 'Y'
outcome_type <- 'survival'
covtypes <- c('binary', 'bounded normal', 'binary')
histories <- c(lagged, lagavg)
histvars <- list(c('A', 'L1', 'L2'), c('L1', 'L2'))
covparams <- list(covmodels = c(L1 \sim lag1_A + lag_cumavg1_L1 + lag_cumavg1_L2 +
                                  L3 + t0,L2 \sim lag1_A + L1 + lag_cumavg1_L1 +
                                  lag\_cumavg1\_L2 + L3 + t0,A \sim lag1_A + L1 + L2 + lag_cumavg1_L1 +
                                  lag_cumavg1_L2 + L3 + t0)ymodel <- Y ~ A + L1 + L2 + L3 + lag1_A + lag1_L1 + lag1_L2 + t0
```

```
intervention1.A <- list(static, rep(0, time_points))
intervention2.A <- list(static, rep(1, time_points))
int_descript <- c('Never treat', 'Always treat')
nsimul <- 10000
gform_basic <- gformula(obs_data = basicdata_nocomp, id = id,
                        time_points = time_points,
                        time_name = time_name, covnames = covnames,
                        outcome_name = outcome_name,
                        outcome_type = outcome_type, covtypes = covtypes,
                        covparams = covparams, ymodel = ymodel,intervention1.A = intervention1.A,
                        intervention2.A = intervention2.A,
                        int_descript = int_descript,
                        histories = histories, histvars = histvars,
                        basecovs = c('L3'), nsimul = nsimul,
                        seed = 1234)
summary(gform_basic)
```
simple\_restriction *Simple Restriction*

#### Description

This function assists the implementation of a restriction on a covariate in the data table newdf by setting lines where the covariate is restricted to a user-specified value.

# Usage

```
simple_restriction(newdf, pool, restriction, time_name, t, ...)
```
#### Arguments

![](_page_54_Picture_160.jpeg)

#### Value

No value is returned. The data table newdf is modified in place.

#### Examples

```
## Estimating the effect of static treatment strategies on risk of a
## failure event with a simple restriction
id <- 'id'
time_points <- 7
time_name <- 't0'
covnames <- c('L1', 'L2', 'A')
outcome_name <- 'Y'
outcome_type <- 'survival'
covtypes <- c('binary', 'bounded normal', 'binary')
histories <- c(lagged, lagavg)
histvars <- list(c('A', 'L1', 'L2'), c('L1', 'L2'))
covparams <- list(covmodels = c(L1 \sim lag1_A + lag_cumavg1_L1 + lag_cumavg1_L2 +
                                  L3 + t0,
                                L2 \sim lag1_A + L1 + lag_cumavg1_L1 +
                                  lag_cumavg1_L2 + L3 + t0,A ~ lag1_A + L1 + L2 + lag_cumavg1_L1 +
                                  lag_cumavg1_L2 + L3 + t0)ymodel <- Y ~ A + L1 + L2 + L3 + lag1_A + lag1_L1 + lag1_L2 + t0
intervention1.A <- list(static, rep(0, time_points))
intervention2.A <- list(static, rep(1, time_points))
int_descript <- c('Never treat', 'Always treat')
nsimul <- 10000
# At t0 == 5, assume we have deterministic knowledge that L1 equals 0
restrictions <- list(c('L1', 't0 != 5', simple_restriction, 0))
gform_basic <- gformula(obs_data = basicdata_nocomp, id = id,
                        time_points = time_points,
                        time_name = time_name, covnames = covnames,
                        outcome_name = outcome_name,
                        outcome_type = outcome_type, covtypes = covtypes,
                        covparams = covparams, ymodel = ymodel,intervention1.A = intervention1.A,
                        intervention2.A = intervention2.A,
                        restrictions = restrictions,
                        int_descript = int_descript,
                        histories = histories, histvars = histvars,
                        basecovs = c('L3'), nsimul = nsimul,
                        seed = 1234)
```
gform\_basic

#### Description

This function implements a static intervention (i.e., either constant treatment or no treatment over all time points) for the specified intervention variable in the data table newdf.

#### Usage

static(newdf, pool, intvar, intvals, time\_name, t)

#### Arguments

![](_page_56_Picture_194.jpeg)

## Value

No value is returned. The data table newdf is modified in place.

# Examples

```
## Estimating the effect of static treatment strategies on risk of a
## failure event
id <- 'id'time_points <- 7
time_name <- 't0'
covnames <- c('L1', 'L2', 'A')
outcome_name <- 'Y'
outcome_type <- 'survival'
covtypes <- c('binary', 'bounded normal', 'binary')
histories <- c(lagged, lagavg)
histvars <- list(c('A', 'L1', 'L2'), c('L1', 'L2'))
covparams <- list(covmodels = c(L1 \sim lag1_A + lag_cumavg1_L1 + lag_cumavg1_L2 +
                                  L3 + t0,L2 \sim lag1_A + L1 + lag_cumavg1_L1 +
                                  lag_cumavg1_L2 + L3 + t0,A \sim lag1_A + L1 + L2 + lag_cumavg1_L1 +
                                  lag_cumavg1_L2 + L3 + t0)
```
<span id="page-56-0"></span>

```
ymodel <- Y ~ A + L1 + L2 + L3 + lag1_A + lag1_L1 + lag1_L2 + t0
intervention1.A <- list(static, rep(0, time_points))
intervention2.A <- list(static, rep(1, time_points))
int_descript <- c('Never treat', 'Always treat')
nsimul <- 10000
gform_basic <- gformula(obs_data = basicdata_nocomp, id = id,
                        time_points = time_points,
                        time_name = time_name, covnames = covnames,
                        outcome_name = outcome_name,
                        outcome_type = outcome_type, covtypes = covtypes,
                        covparams = covparams, ymodel = ymodel,intervention1.A = intervention1.A,
                        intervention2.A = intervention2.A,
                        int_descript = int_descript,
                        histories = histories, histvars = histvars,
                        basecovs = c('L3'), nsimul = nsimul,
                        seed = 1234)
gform_basic
```
threshold *Threshold Intervention*

## Description

This function implements a threshold intervention (i.e., once treatment bypasses a certain threshold, it remains at that threshold until end of follow-up) for the specified intervention variable in the data table newdf.

#### Usage

threshold(newdf, pool, intvar, intvals, time\_name, t)

#### Arguments

![](_page_57_Picture_168.jpeg)

#### Value

No value is returned. The data table newdf is modified in place.

# <span id="page-58-0"></span>vcov.gformula 59

#### Examples

```
## Estimating the effect of threshold interventions on the mean of a binary
## end of follow-up outcome
id < -'id num'
time_name <- 'time'
covnames <- c('cov1', 'cov2', 'treat')
outcome_name <- 'outcome'
histories <- c(lagged, cumavg)
histvars <- list(c('treat', 'cov1', 'cov2'), c('cov1', 'cov2'))
covtypes <- c('binary', 'zero-inflated normal', 'normal')
covparams \le list(covmodels = c(cov1 \sim lag1_treat + lag1_cov1 + lag1_cov2 + cov3 +
                                  time,
                                cov2 ~ lag1_treat + cov1 + lag1_cov1 + lag1_cov2 +
                                  cov3 + time,treat ~ lag1_treat + cumavg_cov1 +
                                  cumavg_{cov2} + cov3 + time)ymodel <- outcome ~ treat + cov1 + cov2 + lag1_cov1 + lag1_cov2 + cov3
intervention1.treat <- list(static, rep(0, 7))
intervention2.treat <- list(threshold, 1, Inf)
int_descript <- c('Never treat', 'Threshold - lower bound 1')
nsimul <- 10000
ncores <- 2
gform_bin_eof <- gformula_binary_eof(obs_data = binary_eofdata, id = id,
                                     time_name = time_name,
                                     covnames = covnames,
                                     outcome_name = outcome_name,
                                     covtypes = covtypes,
                                     covparams = covparams,
                                     ymodel = ymodel,
                                     intervention1.treat = intervention1.treat,
                                     intervention2.treat = intervention2.treat,
                                     int_descript = int_descript,
                                     histories = histories, histvars = histvars,
                                     basecovs = c("cov3"), seed = 1234,
                                     parallel = TRUE, nsamples = 5,
                                     nsimul = nsimul, ncores = ncores)
```
gform\_bin\_eof

vcov.gformula *Variance-covariance method for objects of class "gformula"*

#### **Description**

This function extracts the variance-covariance matrices of the parameters of the fitted models for the time-varying covariates, outcome, and competing event (if applicable).

#### Usage

```
## S3 method for class 'gformula'
vcov(object, ...)
```
#### Arguments

![](_page_59_Picture_204.jpeg)

#### Value

If bootdiag was set to FALSE in [gformula](#page-9-1), this function returns a list of the variance-covariance matrices of the parameters of the fitted models to the observed data set. If bootstrapping was used and bootdiag was set to TRUE in [gformula](#page-9-1), this function returns a list described as follows. The first element (named 'Original sample') is a list of the variance-covariance matrices of the parameters of the fitted models to the observed data set. The kth element (named 'Bootstrap sample k-1') is a list of the variance-covariance matrices of the parameters of the fitted models corresponding to the k-1th bootstrap sample.

#### See Also

[gformula](#page-9-1)

#### Examples

```
## Estimating the effect of static treatment strategies on risk of a
## failure event
id <- 'id'
time_points <- 7
time_name <- 't0'
covnames <- c('L1', 'L2', 'A')
outcome_name <- 'Y'
outcome_type <- 'survival'
covtypes <- c('binary', 'bounded normal', 'binary')
histories <- c(lagged, lagavg)
histvars <- list(c('A', 'L1', 'L2'), c('L1', 'L2'))
covparams \le list(covmodels = c(L1 \sim lag1_A + lag_cumavg1_L1 + lag_cumavg1_L2 +
                                  L3 + t0,
                                L2 \sim lag1_A + L1 + lag_cumavg1_L1 +
                                  lag\_cumavg1\_L2 + L3 + t0,A \sim lag1_A + L1 + L2 + lag_cumavg1_L1 +
                                  lag_cumavg1_L2 + L3 + t0)ymodel <- Y ~ A + L1 + L2 + L3 + lag1_A + lag1_L1 + lag1_L2 + t0
intervention1.A <- list(static, rep(0, time_points))
intervention2.A <- list(static, rep(1, time_points))
int_descript <- c('Never treat', 'Always treat')
nsimul <- 10000
gform_basic <- gformula(obs_data = basicdata_nocomp, id = id,
                        time_points = time_points,
```
<span id="page-59-0"></span>

```
time_name = time_name, covnames = covnames,
outcome_name = outcome_name,
outcome_type = outcome_type, covtypes = covtypes,
covparams = covparams, ymodel = ymodel,
intervention1.A = intervention1.A,
intervention2.A = intervention2.A,
int_descript = int_descript,
histories = histories, histvars = histvars,
basecovs = c('L3'), nsimul = nsimul,
seed = 1234)
```
vcov(gform\_basic)

# <span id="page-61-0"></span>Index

∗ datasets basicdata, [3](#page-2-0) basicdata\_nocomp, [3](#page-2-0) binary\_eofdata, [4](#page-3-0) censor\_data, [6](#page-5-0) continuous\_eofdata, [8](#page-7-0) continuous\_eofdata\_pb, [9](#page-8-0) basicdata, [3](#page-2-0) basicdata\_nocomp, [3](#page-2-0) binary\_eofdata, [4](#page-3-0) carry\_forward, [5](#page-4-0) censor\_data, [6](#page-5-0) coef.gformula, [7](#page-6-0) continuous\_eofdata, [8](#page-7-0) continuous\_eofdata\_pb, [9](#page-8-0) cumavg *(*lagged*)*, [43](#page-42-0) gformula, *[7](#page-6-0)*, [10,](#page-9-0) *[26](#page-25-0)*, *[33](#page-32-0)*, *[41](#page-40-0)*, *[54](#page-53-0)*, *[60](#page-59-0)* gformula\_binary\_eof, [20,](#page-19-0) *[46,](#page-45-0) [47](#page-46-0)* gformula\_continuous\_eof, [27,](#page-26-0) *[48,](#page-47-0) [49](#page-48-0)* gformula\_survival, [34,](#page-33-0) *[50,](#page-49-0) [51](#page-50-0)* ggarrange, *[47](#page-46-0)*, *[49](#page-48-0)*, *[51](#page-50-0)* lagavg *(*lagged*)*, [43](#page-42-0) lagged, [43](#page-42-0) plot.gformula\_binary\_eof, *[16](#page-15-0)*, *[26](#page-25-0)*, [46](#page-45-0) plot.gformula\_continuous\_eof, *[16](#page-15-0)*, [48](#page-47-0) plot.gformula\_survival, *[16](#page-15-0)*, *[41](#page-40-0)*, [50](#page-49-0) print.gformula\_binary\_eof, *[16](#page-15-0)*, *[26](#page-25-0)* print.gformula\_binary\_eof *(*print.gformula\_survival*)*, [52](#page-51-0) print.gformula\_continuous\_eof, *[16](#page-15-0)*, *[33](#page-32-0)* print.gformula\_continuous\_eof *(*print.gformula\_survival*)*, [52](#page-51-0) print.gformula\_survival, *[16](#page-15-0)*, *[41](#page-40-0)*, [52](#page-51-0) print.summary.gformula *(*print.gformula\_survival*)*, [52](#page-51-0) setDTthreads, *[14](#page-13-0)*, *[24](#page-23-0)*, *[31](#page-30-0)*, *[38](#page-37-0)* simple\_restriction, [55](#page-54-0) static, [57](#page-56-0) summary.gformula *(*print.gformula\_survival*)*, [52](#page-51-0)

threshold, [58](#page-57-0)

vcov.gformula, [59](#page-58-0)